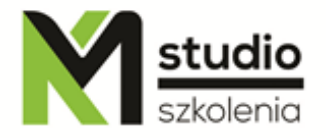

## *"Tworzenie stron www – Dreamweaver - HTML, CSS"*

# *Opis szkolenia:*

Szkolenie przeznaczone jest dla osób pragnących rozpocząć przygodę z tworzeniem optymalnych stron WWW przy wykorzystaniu języków HTML, XHTML i CSS wykorzystując doskonały edytor Adobe Dreamweaver. Uczestnicy szkolenia dowiedzą się, jak stworzyć stronę WWW zgodną ze standardami W3C i pozycjonowania. Pokażemy jak stworzyć serwis www od zamówienia domeny i umieszczenia jej na serwerze po optymalizacje kodu do pozycjonowania. Szkolenie skierowane jest dla wszystkich, którzy w swojej pracy spotykają się z zarządzaniem lub tworzeniem serwisów www, lub chcieli by samodzielnie rozpocząć swoją przygodę w świecie webmasterów. Wszystkie zagadnienia i ćwiczenia omawiane są na podstawie pracy w środowisku edytorskim Adobe Dreamweaver.

## *Uzyskane umiejętności podczas szkolenia:*

- $\circ$  zdobycie wiedzy na temat sposobu funkcjonowania przeglądarek internetowych
- o poznanie podstaw dotyczących języka HTML
- o poznanie podstaw dotyczących języka CSS
- o poznanie metod i formatów graficznych wykorzystywanych na potrzeby stron internetowych
- o wyćwiczenie metod formatowania dokumentu i tekstu w html-u
- o poznanie technologii wykorzystywanych na potrzeby stron www
- o poznania edytora tworzenia stron www jakim jest Adobe Dreamweaver

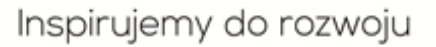

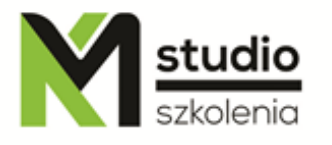

# *Program szkolenia:*

## **1. Wprowadzenie do świata stron www**

- przeglądarki internetowe
- sposoby tworzenia stron WWW (html, bazy danych, php, ASP)
- w3c.org
- domeny
- serwery WWW
- wyszukiwarki
- edytor html, css, javaScipt

## **2. Konstrukcja dokumentu HTML**

- sekcja HEAD
- znaczniki META
- TITLE, a indeksacja stron www
- łącza do zewnętrznych plików np. .js i .css
- sekcja BODY

#### **3. Tekst w html-u**

- nagłówki
- tekst akapitowy
- listy
- formatowanie tekstu archaicznymi metodami HTML i za pomoca css

## **4. Grafika**

- wprowadzenie do formatów graficznych wykorzystywanych w technologiach internetowych

- umieszczanie plików graficznych
- tworzenie mapy grafiki
- osadzanie elementów Flash

## **5. Hiperłącza**

- do innych witryn
- do innych stron
- do dowolnego miejsca na stronie
- wywołujące klienta poczty
- budowanie nawigacji serwisu
- mapa serwisu

## **6. Tabele - podstawowa metoda rozmieszczania elementów na stronie**

- wstawianie tabel
- definiowanie rozmiarów tabelek
- definiowanie szerokości i wysokości komórek w tabeli
- zagnieżdżanie tabel w komórkach innej tabeli
- scalanie kolumn, lub wierszy tabeli

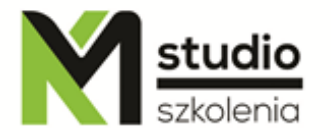

- formatowanie tabeli
- formatowanie tekstu w tabeli
- budowanie struktury serwisu za pomocą tabel

## **7. Formularze (zasady komunikacji z odwiedzającymi witrynę)**

- pola tekstowe
- pola memo
- przyciski radio i checkbox
- listy rozwijane

## **8. Warstwy**

- definiowanie warstw
- ustawianie właściwości
- budowanie struktury serwisu w oparciu o warstwy

## **9. Style CSS**

- wprowadzenie nowoczesnych metod formatowania dokumentu w oparciu o style CSS
- zasada stylów i metody umieszczania stylów na stronach WEB

## **10. JavaScript**

- podstawowe skrypty i sposób ich umieszczenia w HTML

## *Metodologia:*

- mini wykłady w Power Point
- ćwiczenia przy komputerach (każdy uczestnik pracuje na osobnym komputerze)

## *Informacje organizacyjne:*

Ilość godzin szkolenia: 21godzin/3dni Godziny szkolenia: 9:15-16:15 Miejsce szkolenia: Łódź, ul Piotrkowska 125 – KM Studio - szkolenia